## Mastère Spécialisé Conception de Jeux Vidéo

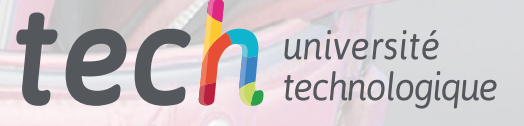

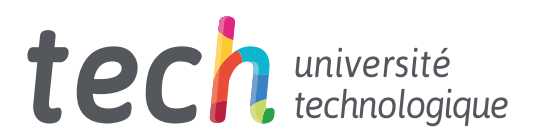

## Mastère Spécialisé Conception de Jeux Vidéo

Modalité: En ligne Durée: 12 mois Diplôme: TECH Université Technologique Heures de cours: 1.500 h. Accès au site web: <www.techtitute.com/fr/jeux-videos/master/master-conception-jeux-video>

## Sommaire

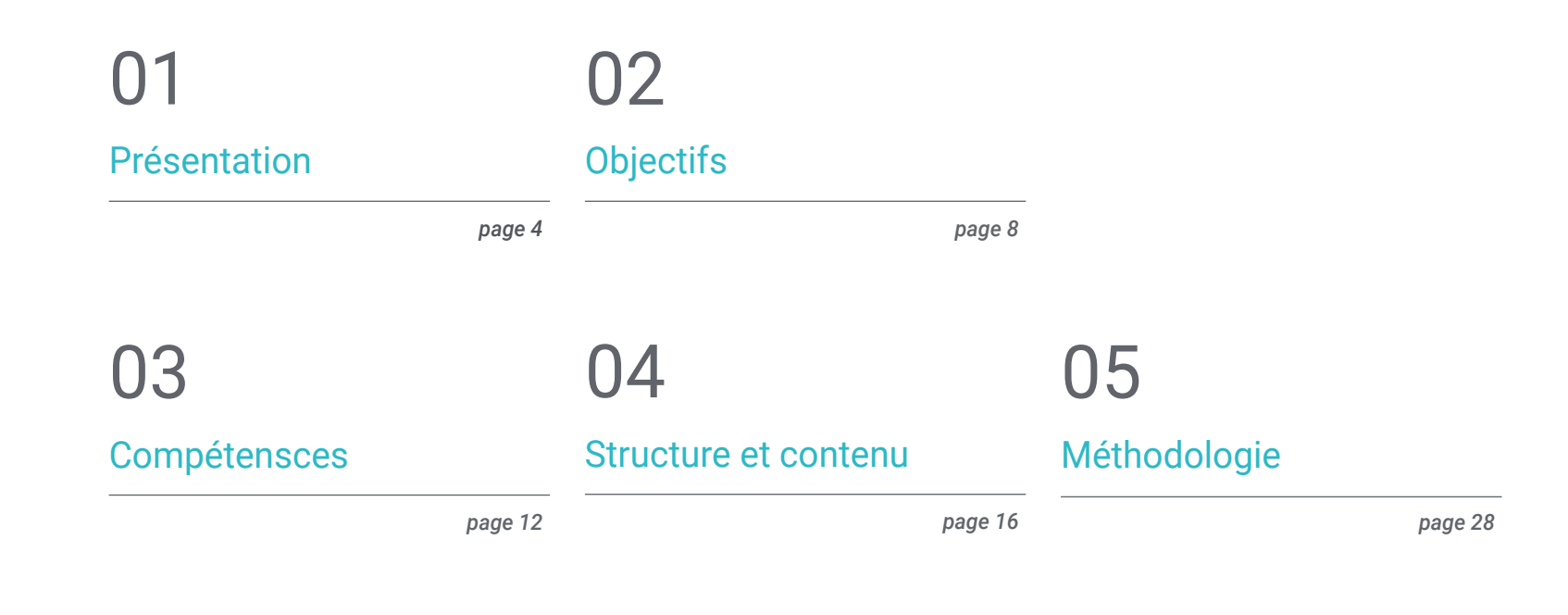

[Diplôme](#page-35-0) 06

*page 36*

## <span id="page-3-0"></span>Présentation 01

Il n'y a pas de forme de divertissement plus populaire aujourd'hui que les jeux vidéo. Personne ne peut leur résister. Des sportifs célèbres, des stars du cinéma et des millions de personnes dans le monde entier y jouent. Les diffusions de *gameplays* sont massivement suivies et les *streamers* sont les nouvelles figures de la communication médiatique. L'industrie du jeu vidéo s'est donc développée et ses entreprises ont connu une forte demande de nouveaux titres de la part du public *gamers*, qui attendent chaque nouvelles sorties innovantes chaque toutes les semaines. Ainsi, ce diplôme offre aux étudiants toutes les connaissances nécessaires pour devenir des experts en conception de jeux vidéo, leur offrant ainsi de grandes opportunités professionnelles dans les meilleures entreprises du monde.

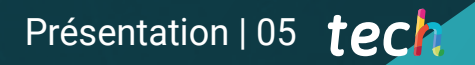

*Les meilleures sociétés de jeux vidéo du monde ont besoin de vous pour concevoir les meilleurs titres du futur"*

WWW.

## tech 06 | Présentation

Autrefois, les sujets de conversation entre amis, famille ou collègues de travail tournaient autour de l'actualité, d'un nouveau film ou d'une nouvelle série, ou encore d'une émission de télévision à succès. Aujourd'hui, un autre élément a été ajouté: les jeux vidéo. Quels que soient l'âge, l'origine, la nationalité des personnes, les jeux vidéo sont l'une des formes de divertissement les plus populaires dans le monde entier.

Les grands événements des plus grandes entreprises mondiales de consoles et de jeux vidéo sont suivis comme s'il s'agissait de la cérémonie d'ouverture des Jeux olympiques. Le lancement d'un jeu vidéo à gros budget peut être aussi réussi que la sortie cinématographique la plus attendue de l'année.

Dans ces conditions, le secteur a connu une croissance exponentielle, car la demande de nouveaux titres a augmenté de façon spectaculaire. C'est pourquoi c'est le bon moment pour se spécialiser et accéder à ce secteur passionnant et florissant.

Ce Mastère Spécialisé en Conception de Jeux Vidéo offre aux étudiants les meilleures connaissances pour devenir de véritables spécialistes de la création de jeux vidéo à succès du présent et du futur, afin qu'ils puissent accéder aux meilleures sociétés de développement actuelles.

Ce Mastère Spécialisé en Conception de Jeux Vidéo contient le programme le plus complet et le plus à jour du marché. Ses caractéristiques sont:

- Le développement d'études de cas présentées par des experts en conception et développement de jeux vidéo
- Les contenus graphiques, schématiques et éminemment pratiques avec lesquels ils sont conçus fournissent des informations scientifiques et sanitaires essentielles à la pratique professionnelle
- Des exercices pratiques afin d'effectuer un processus d'auto-évaluation pour améliorer l'apprentissage
- Il met l'accent sur les méthodologies innovantes
- Des cours théoriques, des questions à l'expert, des forums de discussion sur des sujets controversés et un travail de réflexion individuel
- La possibilité d'accéder aux contenus depuis n'importe quel appareil fixe ou portable doté d'une connexion internet

*Vous vous ferez une réputation dans le milieu: Ibai commentera vos jeux vidéo et votre popularité augmentera jusqu'à ce que vous deveniez une référence mondiale"*

*Les développeurs ont besoin de personnes talentueuses comme vous"*

*Vous serez en mesure de concevoir les jeux vidéo de vos rêves grâce à ce Mastère Spécialisé.*

Le corps programme comprend des professionnels du secteur qui apportent l'expérience de leur travail à cette formation, ainsi que des spécialistes reconnus issus de grandes entreprises et d'universités prestigieuses.

Grâce à son contenu multimédia développé avec les dernières technologies éducatives, les spécialistes bénéficieront d'un apprentissage situé et contextuel. Ainsi, ils se formeront dans un environnement simulé qui leur permettra d'apprendre en immersion et de s'entrainer dans des situations réelles.

La conception de ce programme est basée sur l'Apprentissage par Problèmes. Ainsi l'étudiant devra essayer de résoudre les différentes situations de pratique professionnelle qui se présentent à lui tout au long du cursus. Elle sera soutenue par un système innovant de vidéos interactives produites par des experts de renom.

*Vous savez que vous avez besoin de ce diplôme pour devenir un grand concepteur de jeux vidéo.*

# <span id="page-7-0"></span>**Objectifs** 02

L'objectif principal de ce Mastère Spécialisé en Conception de Jeux Vidéo est d'offrir aux étudiants toutes les connaissances et compétences nécessaires pour développer et créer toutes sortes de jeux à succès, en leur fournissant le meilleur contenu et le meilleur processus d'apprentissage dans ce domaine. Ainsi, grâce à cet excellent programme, les étudiants pourront travailler dans le secteur directement à la fin de leurs études, ce qui leur garantira un horizon de carrière prospère.

*Votre objectif est de concevoir les meilleurs jeux vidéo du monde et ce Mastère Spécialisé en Conception de Jeux Vidéo"*

## tech 10 | Objectifs

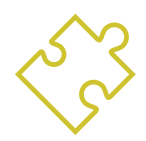

### Objectifs généraux

- Connaître les différents genres de jeux vidéo, le concept de gameplay et ses caractéristiques afin de les appliquer dans l'analyse des jeux vidéo ou dans la création de design de jeux vidéo
- Apprendre les bases de la conception de jeux vidéo et les connaissances théoriques qu'un concepteur de jeux vidéo doit connaître
- Connaître les bases théoriques et pratiques de la conception artistique d'un jeu vidéo
- Connaître de manière approfondie de l'animation 2D et 3D, ainsi que des éléments clés de l'animation d'objets et de personnages
- Savoir effectuer des tâches de modélisation 3D
- Maîtriser les moteurs de jeux vidéo

*Un processus de croissance professionnelle et personnelle qui vous permettra d'avancer dans votre carrière"*

## Objectifs spécifiques

#### Module 1. Expression graphique et artistique

- Apprendre à représenter correctement les proportions et les postures de la figure humaine et d'autres éléments qui peuvent être inclus dans les jeux vidéo
- Comprendre les différentes méthodes de représentation tridimensionnelle sur une surface plane
- Développer des représentations spatiales à l'aide d'outils graphiques et informatiques
- Produire des scénarios de jeux vidéo basés sur différentes perspectives spatiales

### Module 2. Animation 2D

- Appliquer les moyens disponibles pour le développement de l'animation 2D
- Comprendre les principes de proportion dans la représentation artistique animée
- Comprendre que l'animation est un média qui offre une liberté thématique
- Optimiser l'utilisation des ressources pour atteindre les nouveaux objectifs planifiés

#### Module 3. Graphisme de mouveme

- Effectuer des tâches de post-production numérique à l'aide de logiciels de composition numérique multicouche et de montage vidéo numérique
- Traduire une idée à partir de sa conception initiale par des dessins préparatoires
- Utiliser des outils, des filtres et des effets dans la production d'originaux graphiques afin d'agir efficacement en tant que membre d'une équipe créative
- Répondre aux objectifs de tâches complexes et développer un large éventail d'idées

#### Module 4. Art 3D

- Modélisation et texturation d'objets et de personnages en 3D
- Connaître l'interface du programme 3D Studio Max et Mudbox pour la modélisation d'objets et de personnages
- Comprendre la théorie de la modélisation 3D
- Savoir comment extraire des textures
- Connaître le fonctionnement des caméras 3D

## Objectifs | 11 tech

#### Module 5. Conception 3D

- Examiner en profondeur des modèles de natures complexes, ainsi que des techniques de modélisation
- Optimiser le temps de modélisation
- Gérer des outils de conception 3D avancés afin de soutenir la post-production pour la visualisation finale
- Créer des environnements et des atmosphères pour les mondes numériques

#### Module 6. Infographie

- Établir les spécifications techniques des bibliothèques graphiques les plus couramment utilisées pour l'imagerie synthétique
- Comprendre les principes de base de la génération d'images 2D et 3D et les méthodes de création d'images
- Appliquer aux modèles des techniques de visualisation, d'animation, de simulation et d'interaction

#### Module 7. Moteurs de jeux vidéo

- Découvrir le fonctionnement et l'architecture d'un moteur de jeu vidéo
- Comprendre leurs caractéristiques de base et modifier les moteurs de jeu existants
- Programmation correcte et efficace des applications
- Choisir le paradigme et les langages de programmation les plus appropriés

#### Module 8. Conception et animation de personnages

- Appliquer les principes de la création de personnages
- Comprendre les concepts de base de l'animation et les applications de la modélisation et de l'animation de personnages dans le contexte des jeux vidéo
- Savoir définir les squelettes des personnages et les utiliser pour contrôler leurs mouvements

#### Module 9. Animation et simulation

- Appliquer l'utilisation de bibliothèques d'animation et de simulation physique dans les jeux vidéo, ainsi que l'utilisation de logiciels d'animation pour le son
- Assimiler les principes fondamentaux de la physique pour la simulation dans un jeu vidéo, la méthode de capture de mouvement et les techniques de base de la simulation physique
- Créer un personnage animé squelettique

#### Module 10. Rigging de personages

- Préparation des éléments 3D pour l'animation
- Appliquer des déformations physiquement correctes à des modèles 3D
- Acquérir des compétences dans l'utilisation des outils numériques
- Apprendre les techniques de pesage des personnages pour l'animation

## <span id="page-11-0"></span>Compétensces 03

Ce Mastère Spécialisé en Conception de Jeux Vidéo génère une série de compétences indispensables pour pouvoir créer et développer les meilleurs titres du secteur. Ainsi, les étudiants acquerront les compétences nécessaires pour conceptualiser des idées et les traduire en différents designs 2D et 3D, afin de pouvoir les modéliser et les intégrer au projet sur lequel ils travaillent. C'est pourquoi cette qualification est indispensable pour apprendre tous les éléments essentiels de la Conception de Jeux Vidéo.

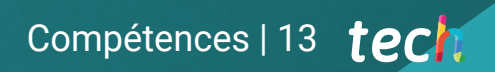

*Vos nouvelles compétences vous offriront de nombreuses possibilités de carrière"*

## tech 14 | Compétences

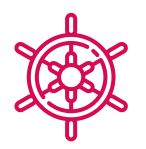

### Compétences générales

- Acquérir les compétences nécessaires pour développer des jeux vidéo
- Spécialisez-vous dans la conception de jeux vidéo pour devenir un *game designer* expert
- Découvrir toutes les parties du développement, depuis l'architecture initiale, la programmation du personnage joueur, la mise en œuvre des animations et la création de l'intelligence artificielle des personnages ennemis et des PNJ
- Obtenir une vision globale du projet, en étant capable d'apporter des solutions aux différents problèmes et défis qui se posent dans la conception d'un jeu vidéo

**Acquérir des compétences qui** *vous différencient des autres professionnels du secteur"*

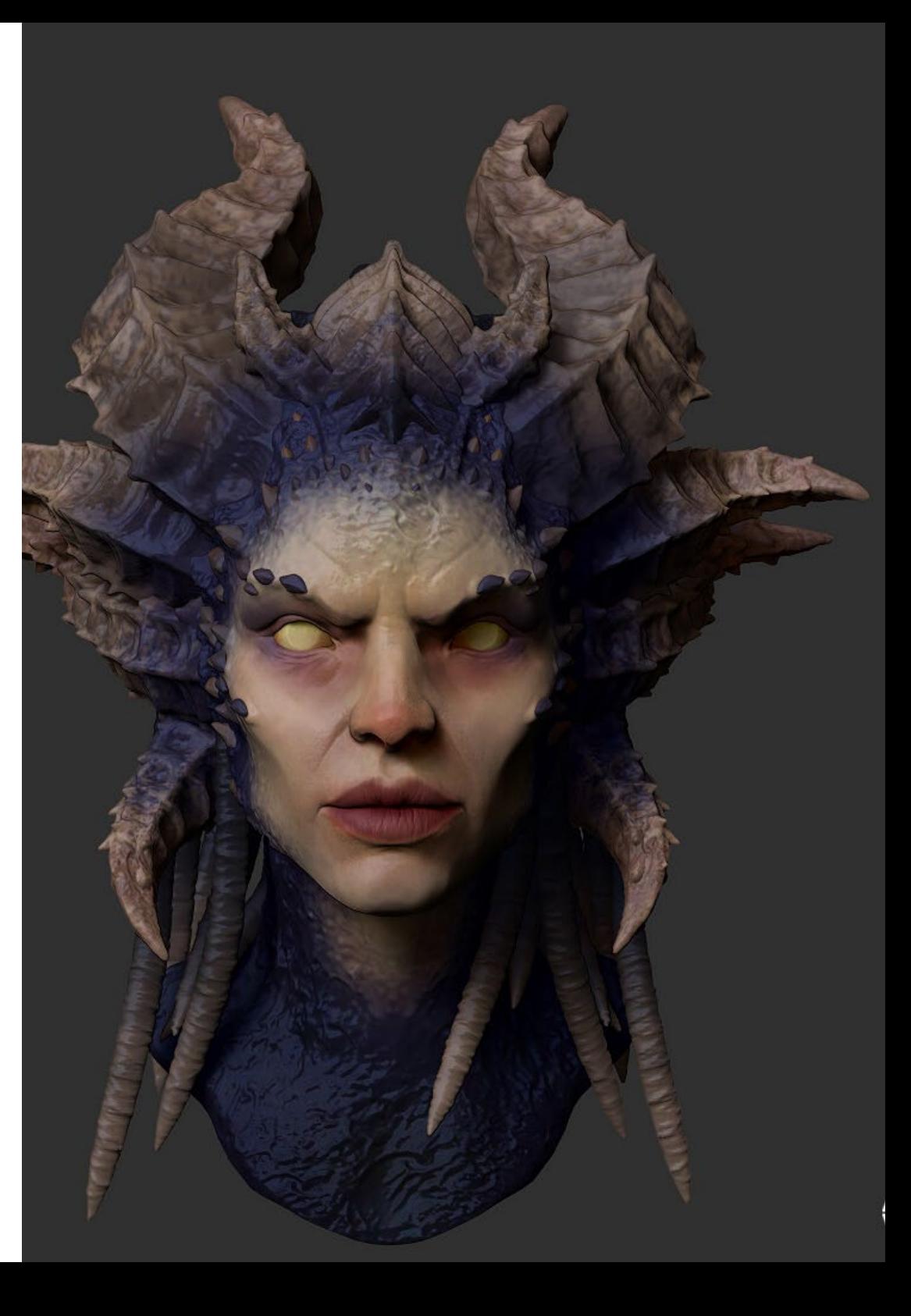

## Compétences | 15 tech

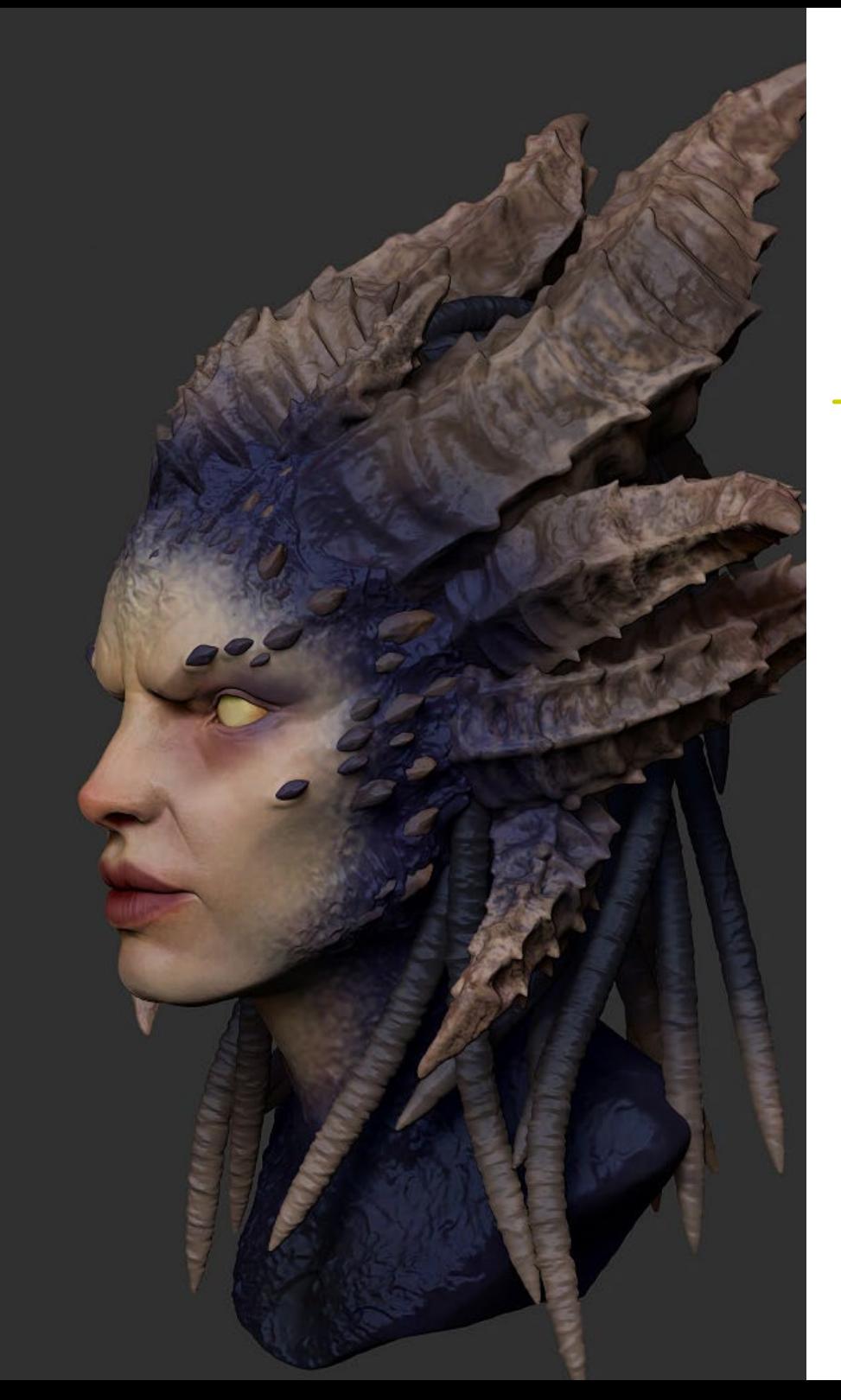

## Compétences spécifiques

- Connaître les outils nécessaires pour être un professionnel de la conception et du développement de jeux vidéo
- Comprendre l'expérience du joueur et savoir analyser le jeu
- Comprendre le processus théorique et pratique de la création d'un *concept artist*
- Comprendre la procédure théorique et pratique d'un artiste 2D
- Effectuer la modélisation 3D et le texturage des objets et des personnages
- Avoir une connaissance approfondie de la programmation de jeux vidéo en 2D et 3D
- Réaliser des animations 2D et 3D pour des jeux vidéo et appliquer la programmation de jeux vidéo 2D et 3D pour différentes plateformes
- Rigging de personnages

## <span id="page-15-0"></span>Structure et contenu 04

Le contenu de Mastère Spécialisé en Conception de Jeux Vidéo est structuré en 10 modules, subdivisés en 10 sujets chacun, et grâce à eux, les étudiants pourront apprendre tout ce qui concerne la conception de jeux vidéo d'un point de vue technique et artistique. De cette façon, ils apprendront les concepts liés à la création des idées qui composeront le jeu vidéo, pour ensuite les appliquer techniquement au travail avec les outils spécifiques pour le faire.

Structure et contenu | 17 tech

*Le meilleur contenu que vous trouverez pour devenir un grand expert en Conception de Jeux Vidéo"*

## tech 18 | Structure et contenu

### Module 1. Expression graphique et artistique

- 1.1. Dessin et perspective
	- 1.1.1. Dessin à main levée ou croquis Importance du croquis
	- 1.1.2. Perspective et méthodes de représentation spatiale
	- 1.1.3. Proportions et méthodes d'ajustement: la figure humaine
	- 1.1.4. Proportions et méthodes d'ajustement: la figure animal
- 1.2. Lumières et couleurs
	- 1.2.1. Le clair-obscur: ombre et lumière
	- 1.2.2. Théorie de la couleur et peinture Comment la couleur est-elle perçue?
	- 1.2.3. Outils plastiques pour créer des contrastes
	- 1.2.4. Harmonie des couleurs Types d'harmonie des couleurs
- 1.3. Textures et mouvement
	- 1.3.1. Textures et méthodes de représentation des matériaux
	- 1.3.2. Analyse des œuvres texturées
	- 1.3.3. Représentation des actions et du mouvement
	- 1.3.4. Analyse des œuvres en mouvement
- 1.4. Composition
	- 1.4.1. Aspects structurels de l'image: le point, la ligne et le plan
	- 1.4.2. Lois de la Gestalt
	- 1.4.3. Opérations formelles: développement de la forme à partir de concepts
	- 1.4.4. Rythme, structure, échelle, symétrie, équilibre, tension, attraction et regroupement
	- 1.4.5. Motifs
- 1.5. Approche de l'environnement iconographique numérique
	- 1.5.1. Introduction
	- 1.5.2. Vérification du champ générateur de l'iconographie numérique
	- 1.5.3. Adoption de nouveaux archétypes iconographiques numériques
	- 1.5.4. Esthétique et fonction comme concepts dérivés de l'utilisation de la machine
- 1.6. Analyse des ressources graphiques numériques. Image de synthèse
	- 1.6.1. Typologies iconographiques numériques: imagerie recyclée et imagerie synthétique
- 1.6.2. Formats de fichiers graphiques numériques
- 1.6.3. Formes bidimensionnelles Analyse des logiciels de création et de retouche d'images
- 1.6.4. Formes tridimensionnelles Analyse d'un logiciel pour la création de structures volumétriques
- 1.6.5. Structures graphiques 3D Introduction Structures métalliques
- 1.6.6. Dispositifs d'affichage et d'interaction avec les applications multimédia
- 1.6.7. Terminologie attribuée au secteur où l'image numérique est encadrée
- 1.7. Expression artistique sur support numérique: graphisme dans Adobe Photoshop
	- 1.7.1. Installation et introduction à Adobe Photoshop
	- 1.7.2. Outils de base d'Adobe Photoshop
	- 1.7.3. Analyse et apprentissage d'Adobe Photosho
	- 1.7.4. Utilisation des outils numériques dans le travail graphique pour la création de jeux vidéo
- 1.8. Scénarios et décors pour les jeux vidéo
	- 1.8.1. Scènes et décors de dessins animés
	- 1.8.2. Analyse de composition
	- 1.8.3. Décors et ambiances réalistes
	- 1.8.4. Analyse de composition
- 1.9. Personnages de jeux vidéo
	- 1.9.1. Personnages de *cartoon*
	- 1.9.2. Analyse de composition
	- 1.9.3. Personnages réalistes
	- 1.9.4. Analyse de composition
- 1.10. Présentation du portfolio professionnel
	- 1.10.1. Approche
	- 1.10.2. Méthodologie
	- 1.10.3. Software de création de documents
	- 1.10.4. Étude analytique des portfolios professionnels

### Structure et contenu | 19 tech

#### Module 2. Animation 2D

- 2.1. Qu'est-ce que l'animation?
	- 2.1.1. Histoire de l'animation
	- 2.1.2. Pionniers de l'animation
	- 2.1.3. Animation 2D et 3D
	- 2.1.4. Faut-il savoir dessiner?
- 2.2. L'animateur et son rôle dans la production
	- 2.2.1. Postes dans le département: Junior, Mid, Senior
	- 2.2.2. Animator Lead, Supervisor y Director
	- 2.2.3. Les étapes de la supervision d'une production
	- 2.2.4. Critères de qualité
- 2.3. Lois physiques
	- 2.3.1. Poussée
	- 2.3.2. Friction
	- 2.3.3. Gravité
	- 2.3.4. Inertie
- 2.4. Outils d'animation
	- 2.4.1. *Timeline*
	- 2.4.2. *Dopesheet*
	- 2.4.3. *Curve Editor*
	- 2.4.4. Utilisation des rigs
- 2.5. Méthodologie d'animation
	- 2.5.1. *Graph Editor*: courbes et types de courbes
	- 2.5.2. *Timing et Spacing*
	- 2.5.3. *Overshoots*
	- 2.5.4. *Stepped et Spline*
	- 2.5.5. *Parents et Constraints*
	- 2.5.6. Charts et *Inbetweens*
	- 2.5.7. Poses extrêmes et *Breakdowns*
- 2.6. Les 12 principes de l'animation
	- 2.6.1. *Timing*
	- 2.6.2. *Squash et Stretch*
	- 2.6.3. *Slow In et Slow Out*
	- 2.6.4. *Anticipation*
	- 2.6.5. *Overlap*
- 2.6.6. Arcos
- 2.6.7. *Pose to Pose et Straight Ahead*
- 2.6.8. Pose
- 2.6.9. Action secondaire
- 2.6.10. *Staging*
- 2.6.11. Exagération
- 2.6.12. *Appeal*
- 2.7. Les connaissances anatomiques et leur fonctionnement
	- 2.7.1. Anatomie humaine
	- 2.7.2. Anatomie des animaux
	- 2.7.3. Anatomie des personnages de dessins animés
	- 2.7.4. Transgresser les règles
- 2.8. Positions et silhouettes
	- 2.8.1. Importance de l'emplacement
	- 2.8.2. Importance de la pose
	- 2.8.3. Importance de la silhouette
	- 2.8.4. Résultat final. Analyse de composition
- 2.9. Exercice: ballon
	- 2.9.1. Forme
	- 2.9.2. *Timing*
	- 2.9.3. *Spacing*
	- 2.9.4. Poids
- 2.10. Exercice: cycles de base et dynamique corporelle
	- 2.10.1 Cycle de la marche
	- 2.10.2 Cycle de marche avec personnalité
	- 2.10.3. Cycle de course
	- 2.10.4 Parkour
	- 2.10.5 Pantomime

## tech 20 | Structure et contenu

#### Module 3. Graphisme de mouveme

- 3.1. Introduction à After Effects
	- 3.1.1. Qu'est-ce qu'After Effects et à quoi sert-il? Exemples illustratifs
	- 3.1.2. Paramètres du projet et de l'interface
	- 3.1.3. Paramètres de composition, pinceaux et fenêtres
	- 3.1.4. Définir le flux de travail: créer un projet de base
	- 3.1.5. Questions préalables sur la vidéo
	- 3.1.6. Profondeur des couleurs, formats d'écran, compression audio et vidéo
- 3.2. Les bases d'After Effects
	- 3.2.1. Importation
	- 3.2.2. Outils basiques. Types de calques et options
	- 3.2.3. Propriétés de transformation et origine des coordonnées
	- 3.2.4. Exportation H264 de base
- 3.3. Pinceaux et espace 3D
	- 3.3.1. Panneaux à brosse et effet de peinture
	- 3.3.2. Gomme, pinceau de clonage, pinceau de rotoscopie, pinceau de rotoscopie
	- 3.3.3. Activez l'espace 3D. Vues pour travailler en 3D
	- 3.3.4. Propriétés du matériau et du traitement
	- 3.3.5. Lumières et caméras. Contrôle de la caméra
	- 3.3.6. Outil de caméra unifiée. Vue personnalisée
	- 3.3.7. Texte 3D: extrusion du texte *Raytracing*
	- 3.3.8. Point de fuite et projection de la caméra
- 3.4. Texte et transparences
	- 3.4.1. Outil de texte
	- 3.4.2. Styles de couches
	- 3.4.3. Animateurs, plages et sélecteurs
	- 3.4.4. Préréglages d'animation de texte
	- 3.4.5. Canal alpha: mattes alpha et préservation de transparences
	- 3.4.6. Panneau de contrôle du transfert: *Track Mate*, modes de fusion, conserver la transparence sous-jacente
	- 3.4.7. Encrassement de la luminance
- 3.5. Masques et calques de forme
	- 3.5.1. Outils de création et d'édition de masques
	- 3.5.2. Couches de forme
	- 3.5.3. Convertir le texte et les graphiques en couches de forme ou en masques
	- 3.5.4. Les masques comme trajectoires
	- 3.5.5. Effets qui fonctionnent avec les masques: trait, gribouillage
- 3.6. Animation
	- 3.6.1. *Keyframes*. Types
	- 3.6.2. Trajectoires
	- 3.6.3. Graphique des courbes
	- 3.6.4. Conversion de l'audio en *keyframes*
	- 3.6.5. Parents et précompositions
	- 3.6.6. Techniques d'animation alternatives: *Loops*, séquençage des couches, outil de transformation libre, motion sketch, slider
	- 3.6.7. Remapping du temps
- 3.7. Effets et croma
	- 3.7.1. Application des effets
	- 3.7.2. Exemples d'effets
	- 3.7.3. Correction des couleurs
	- 3.7.4. *Croma Key: Keylight*
- 3.8. Stabilisation
	- 3.8.1. Stabilisateur classique
	- 3.8.2. Stabilisateur de déformation
	- 3.8.3. Options de suivi
	- 3.8.4. Stabilisation de la position, de la rotation et de l'échelle
- 3.9. *Tracking* et expressions
	- 3.9.1. Tracking de position et de rotation Perspective
	- 3.9.2. Tracking avec des solides, des couches de réglage et des objets nuls
	- 3.9.3. Track 3D Intégration de logos, de textes ou d'images dans l'espace 3D
	- 3.9.4. Mocha AE
	- 3.9.5. Expressions: *Time*
	- 3.9.6. Expressions: *Loop out*
	- 3.9.7. Expressions: *Wiggle*

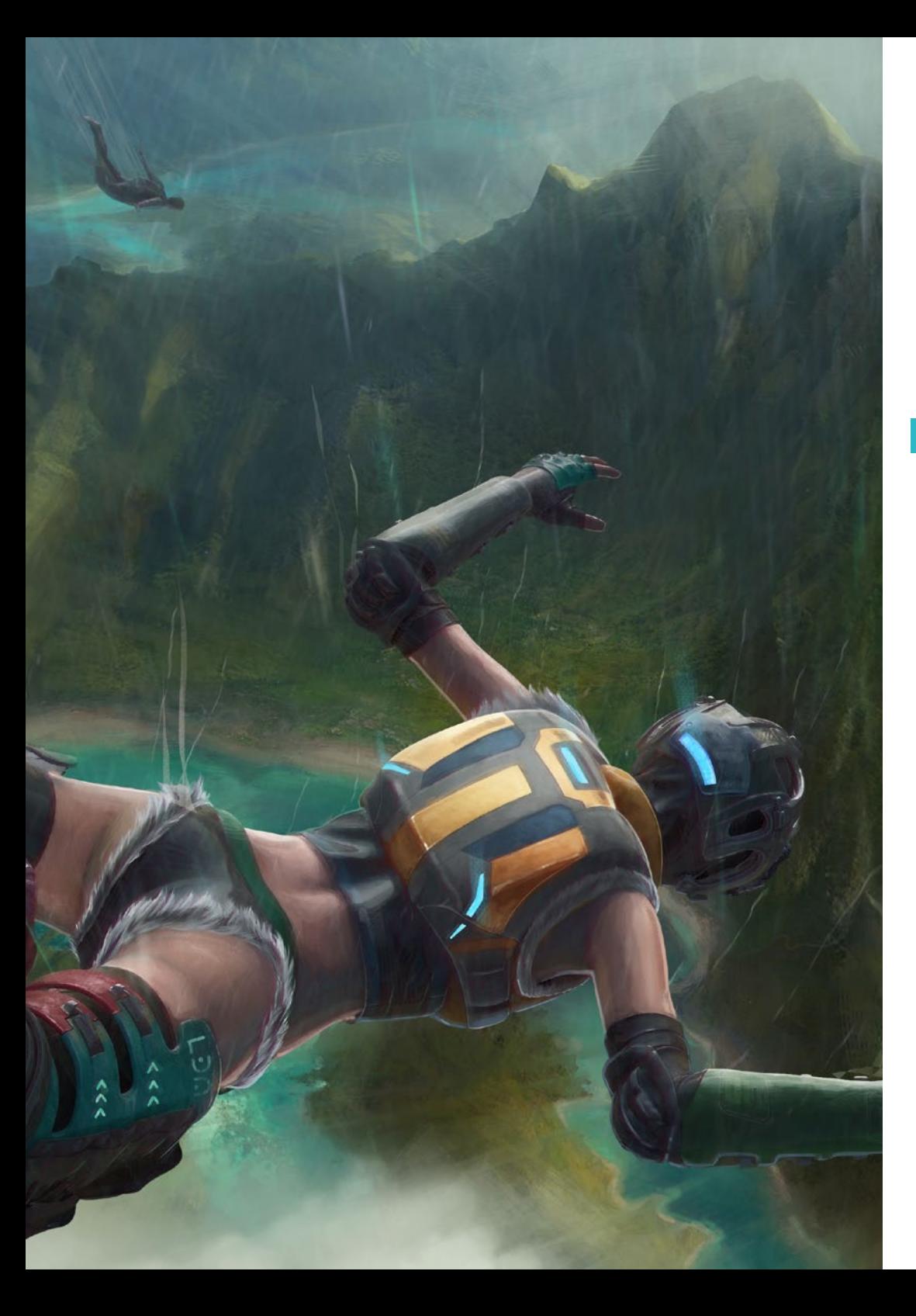

## Structure et contenu | 21 tech

- 3.10. Exportation
	- 3.10.1. Paramètres d'exportation: formats et codecs les plus courants pour l'édition et la visualisation I
	- 3.10.2. Paramètres d'exportation: formats et codecs les plus courants pour l'édition et la visualisation II
	- 3.10.3. Paramètres d'exportation: formats et codecs les plus courants pour l'édition et la visualisation III
	- 3.10.4. Sauvegarde de projets complets: collecte de fichiers et *Backup*

#### Module 4. Art 3D

- 4.1 L'art avancé
	- 4.1.1. Du *Concept Art* au 3D
	- 4.1.2. Principes de la modélisation 3D
	- 4.1.3. Types de modélisation: organique / inorganique
- 4.2. Interface 3D Max
	- 4.2.1. Logiciel 3D Max
	- 4.2.2. Interface basique
	- 4.2.3. Organisation de scènes
- 4.3. Modélisation inorganique
	- 4.3.1. Modélisation avec des primitives et des déformateurs
	- 4.3.2. Modélisation avec des polygones modifiables
	- 4.3.3. Modélisation du *Graphite*
- 4.4. Modélisation organique
	- 4.4.1. Modélisation de personnage I
	- 4.4.2. Modélisation de personnage II
	- 4.4.3. Modélisation de personnage III
- 4.5. Création d'UVs
	- 4.5.1. Matériaux de base et cartes basiques
	- 4.5.2. *Unwrapping* et des projections de textures
	- 4.5.3. Retopologie
- 4.6. 3D avancé
	- 4.6.1. Création d'atlas de textures
	- 4.6.2. Hiérarchies et création d'os
	- 4.6.3. Application d'un squelette

## tern 22 | Structure et contenu

- 4.7. Systèmes d'animation
	- 4.7.1. Bipet
	- 4.7.2. CAT
	- 4.7.3. Rigging propre
- 4.8. Rigging faciale
	- 4.8.1. Expressions
	- 4.8.2. Restrictions
	- 4.8.3. Contrôle
- 4.9. Principes de l'animation
	- 4.9.1. Cycles
	- 4.9.2. Bibliothèques et utilisation des fichiers de capture de mouvement MoCap
	- 4.9.3. *Motion Mixer*
- 4.10. Exportation de moteurs
	- 4.10.1. Exportation vers Motor de Unity
	- 4.10.2. Modèle d'exportation
	- 4.10.3. Exportation des animations

#### Module 5. Conception 3D

- 5.1. La 3D dans les jeux vidéo, pourquoi est-elle importante?
	- 5.1.1. Histoire de l'informatique 3D
	- 5.1.2. Mise en œuvre de la 3D dans les jeux vidéo
	- 5.1.3. Techniques d'optimisation 3D dans les jeux vidéo
	- 5.1.4. Interaction entre les logiciels graphiques et les moteurs de jeux
- 5.2. Modélisation 3D: Maya
	- 5.2.1. Philosophie de Maya
	- 5.2.2. Capacités de Maya
	- 5.2.3. Projets réalisés avec Autodesk Maya
	- 5.2.4. Introduction à la modélisation, au rigging, au texturage et aux outils de texturage
- 5.3. Modélisation 3D: Blender
	- 5.3.1. Philosophie de Blender
	- 5.3.2. Passé, présent, futur
	- 5.3.3. Projets réalisés avec Blender
	- 5.3.4. Blender Cloud
	- 5.3.5. Introduction à la modélisation, au rigging, au texturage et aux outils de texturage
- 5.4. Modélisation 3D: ZBrush
	- 5.4.1. Philosophie de Zbrush
	- 5.4.2. Intégration de Zbrush dans un pipeline de production
	- 5.4.3. Avantages et inconvénients par rapport à Blender
	- 5.4.4. Analyse des designs réalisés dans ZBrush
- 5.5. Texture 3D: Substance Designer
	- 5.5.1. Introduction à *Substance Designer*
	- 5.5.2. Philosophie de *Substance Designer*
	- 5.5.3. *Substance Designer* dans la production de jeux vidéo
	- 5.5.4. Interaction *Substance Designer* et *Substance Painter*
- 5.6. Texture 3D: *Substance Painter*
	- 5.6.1. À quoi sert *Substance Painter*?
	- 5.6.2. *Substance Painter* et sa standardisation
	- 5.6.3. *Substance Painter* appliqué à la texture stylisée
	- 5.6.4. *Substance Painter* appliqué à la texture stylisée
	- 5.6.5. Analyse des modèles texturés
- 5.7. Texture 3D: *Substance Alchemist*
	- 5.7.1. Qui est *Substance Alchemist*?
	- 5.7.2. Workflow de *Substance Alchemist*
	- 5.7.3. Les alternatives de *Substance Alchemist*
	- 5.7.4. Exemples de projets
- 5.8. Rendu: Mappage de texture et Baking
	- 5.8.1. Introduction au mappage de texture
	- 5.8.2. Mappage UV
	- 5.8.3. Optimisation des UVs
	- 5.8.4. UDIMs
	- 5.8.5. Intégration avec les logiciels de texturation
- 5.9. Rendu: éclairage avancé
	- 5.9.1. Techniques d'éclairage
	- 5.9.2. Équilibre des contrastes
	- 5.9.3. Équilibre des couleurs
	- 5.9.4. L'éclairage dans les jeux vidéo
	- 5.9.5. Optimisation des ressources
	- 5.9.6. Éclairage pré-rendus vs. Éclairage en temps réel

## Structure et contenu | 23 tech

- 5.10. Rendu: Scènes, *Render Layers et Passes*
	- 5.10.1. Utilisation de scènes
	- 5.10.2. L'utilité des couches de *Render Layers*
	- 5.10.3. L'utilité des *Passes*
	- 5.10.4. Intégration des *Passes sur Photoshop*

#### Module 6. Infographie

- 6.1. Aperçu général des graphiques d'ordinateur
	- 6.1.1. Applications et utilisations des graphiques d'ordinateur
	- 6.1.2. Histoire des graphiques d'ordinateur
	- 6.1.3. Algorithmes de base pour les graphiques 2D
	- 6.1.4. Transformations 3D Projections et perspectives
- 6.2. Base mathématique et physique des simulations et des textures
	- 6.2.1. *Light Rays*
	- 6.2.2. Absorption et *Scattering*
	- 6.2.3. Réflexion spéculaire et diffuse
	- 6.2.4. Couleur
	- 6.2.5. Couleur BRDF
	- 6.2.6. Conservation de l'énergie et effet Fresnel F0
	- 6.2.7. Principales caractéristiques des PBR
- 6.3. Représentation des images: nature et format
	- 6.3.1. Présentation: fondements théoriques
	- 6.3.2. Taille de l'image numérique: résolution et couleur
	- 6.3.3. Formats d'image non compressés
	- 6.3.4. Formats d'image compressés
	- 6.3.5. Espaces de couleur
	- 6.3.6. Niveaux et courbes
- 6.4. Représentation de l'image: textures
	- 6.4.1. Textures procédurales
	- 6.4.2. Quixel Megascans: balayage des textures
	- 6.4.2. *Baking* de textures
	- 6.4.3. Carte des normales et des déplacements
	- 6.4.4. Cartes d'albédo, de métallisation et de rugosité
- 6.5. Rendu des scènes: visualisation et éclairage
	- 6.5.1. Direction de la lumière
	- 6.5.2. Contraste
	- 6.5.3. Saturation
- 6.5.4. Couleur
- 6.5.5. Lumière directe et indirecte
- 6.5.6. Lumière dure et lumière douce
- 6.5.7. Importance des ombres: règles de base et types d'ombres
- 6.6. Évolution du support de rendu et performances
	- 6.6.1. Les années 1970: l'avènement des premiers logiciels de modélisation et de rendu 3D
	- 6.6.2. Orientación a la arquitectura
	- 6.6.3. Les années 1990: le développement de logiciels 3D aujourd'hui
	- 6.6.4. Imprimantes 3D
	- 6.6.5. Équipement VR pour la visualisation 3D
- 6.7. Analyse des logiciels graphiques 2D
	- 6.7.1. Adobe Photoshop
	- 6.7.2. Gimp
	- 6.7.3. Krita
	- 6.7.4. Inkscape
	- 6.7.5. Pyxel Edit
- 6.8. Analyse des logiciels de modélisation 3D
	- 6.8.1. Autodesk Maya
	- 6.8.2. Cinéma 4D
	- 6.8.3. Blender
	- 6.8.4. ZBrush
	- 6.8.5. SketchUp
	- 6.8.6. Logiciel de conception CAD
- 6.9. Analyse des logiciels texturation 3D
	- 6.9.1. Textures procédurales sur Maya
	- 6.9.2. Textures procédurales sur Blender
	- 6.9.3. *Baking*
	- 6.9.4. *Substance Painter* et *Substance Designer*
	- 6.9.5. ArmorPaint
- 6.10. Analyse des logiciels rendu 3D
	- 6.10.1. Arnold
	- 6.10.2. Cycles
	- 6.10.3. Vray
	- 6.10.4. IRay
	- 6.10.5. Rendu en temps réel: Marmoset Toolbag

## tern 24 | Structure et contenu

#### Module 7. Moteurs de jeux vidéo

- 7.1. Jeux vidéo et les TIC
	- 7.1.1. Introduction
	- 7.1.2. Opportunités
	- 7.1.3. Défis
	- 7.1.4. Conclusions
- 7.2. Histoire des moteurs de jeux vidéo
	- 7.2.1. Introduction
	- 7.2.2. L'ère Atari
	- 7.2.3. Époque des années 80
	- 7.2.4. Premiers moteurs Époque des années 90
	- 7.2.5. Moteurs actuels
- 7.3. Moteurs de jeux vidéo
	- 7.3.1. Types de moteurs
	- 7.3.2. Parties d'un moteur de jeu vidéo
	- 7.3.3. Moteurs actuels
	- 7.3.4. Sélection d'un moteur pour notre projet
- 7.4. Motor Game Maker
	- 7.4.1. Introduction
	- 7.4.2. Conception de scénarios
	- 7.4.3. Sprites et animations
	- 7.4.4. Collisions
	- 7.4.5. Scripting sur GML
- 7.5. Motor Unreal Engine 4: introduction
	- 7.5.1. Qu'est-ce qu'Unreal Engine 4? Quelle est sa philosophie?
	- 7.5.2. Matériaux
	- 7.5.3. UI
	- 7.5.4. Animations
	- 7.5.5. Système de particules
	- 7.5.6. Intelligence artificielle
	- 7.5.7. FPS
- 7.6. Motor Unreal Engine 4: visual Scripting
	- 7.6.1. Philosophie des *Blueprints* et le *Visual Scripting*
	- 7.6.2. *Debugging*
	- 7.6.3. Types de variables
	- 7.6.4. Contrôle de flux basique
- 7.7. Motor Unity 5
	- 7.7.1. Programmation en C# et Visual Studio
	- 7.7.2. Création de Prefabs
	- 7.7.3. Utilisation de gadgets pour le contrôle des jeux vidéo
	- 7.7.4. Moteur adaptatif: 2D y 3D
- 7.8. Motor Godot
	- 7.8.1. La philosophie de conception de Godot
	- 7.8.2. Conception et composition orientées objet
	- 7.8.3. Tout inclus en un paquet
	- 7.8.4. Logiciels libres et communautaires
- 7.9. Motor RPG Maker
	- 7.9.1. Philosophie de RPG Maker
	- 7.9.2. Référence
	- 7.9.3. Créer un jeu avec de la personnalité
	- 7.9.4. Jeux commerciaux réussis
- 7.10. Motor Source 2
	- 7.10.1. Philosophie de Source 2
	- 7.10.2. *Source y Source* 2: Évolution
	- 7.10.3. Utilisation communautaire: contenu audiovisuel et jeux vidéo
	- 7.10.4. L'avenir du moteur Source 2
	- 7.10.5. *Mods* et jeux réussis

#### Module 8. Conception et animation de personnages

- 8.1. Pourquoi l'esthétique et le design des personnages sont-ils si importants dans les jeux vidéo?
	- 8.1.1. Un design avec de la personnalité
	- 8.1.2. Sources d'inspiration Faire des références n'est pas du plagiat
	- 8.1.3. Filtrer la réalité
	- 8.1.4. Adopter son propre style

## Structure et contenu | 25 tech

- 8.2. Phase 2D: alternatives pour l'utilisation des logiciels ou *Hand Drawing*
	- 8.2.1. Bétonnage rapide
	- 8.2.2. *Cleanup*
	- 8.2.3. Couleur
	- 8.2.4. Présentation
- 8.3. Phase 2D: Partie I
	- 8.3.1. Archétypes
	- 8.3.2. Personnalité
	- 8.3.3. Style
	- 8.3.4. Géométrie basique
	- 8.3.5. Proportions et anatomie
	- 8.3.6. Travail d'équipe
- 8.4. Phase 2D: Partie II
	- 8.4.1. Palette de couleurs
	- 8.4.2. Éclairage et contraste
	- 8.4.3. Niveau de détail
	- 8.4.4. Adaptation au pipeline 2D
- 8.5. Phase de modélisation 3D: concepts et pipeline 3D
	- 8.5.1. Une modélisation adaptée à la production
	- 8.5.2. Modélisation pour un projet audiovisuel
	- 8.5.3. Modélisation pour un projet interactif
	- 8.5.4. Pipeline 3D: phases
- 8.6. Phase de modélisation 3D: introduction à Blender
	- 8.6.1. Navigation
	- 8.6.2. *Outliner et Viewport: Workbench Render*
	- 8.6.3. Concept de sommet, d'arête et de face
	- 8.6.4. Concept de normalité
	- 8.6.5. *Loops*
- 8.7. Phase de modélisation 3D: notions de base de la modélisation
	- 8.7.1. Outil d'extrusion
	- 8.7.2. Outil Bevel
	- 8.7.3. Appliquer des transformations
	- 8.7.4. Outil Knife
	- 8.7.5. Autres outils utiles
- 8.8. Phase de modélisation 3D: topologie
	- 8.8.1. *Loops* de bords
	- 8.8.2. *Loops* de visages
	- 8.8.3. *LowPoly vs. HighPoly*
	- 8.8.4. Flux de formes
	- 8.8.5. Quads vs. Tris
- 8.9. Phase de modélisation 3D: textures, matériaux et UVs
	- 8.9.1. Introduction aux nods sous Blender
	- 8.9.2. Création de textures procédurales de base
	- 8.9.3. Application des matériaux
	- 8.9.4. Les UV, qu'est-ce que c'est?
	- 8.9.5. Utilité des UVs
	- 8.9.6. Éviter le *Stretching* dans les UV et l'optimisation
- 8.10. Phase 3D Introduction à l'animation
	- 8.10.1. *AutoKey*
	- 8.10.2. Insertion de *Keys*
	- 8.10.3. Curvas de animación: Graph Editor
	- 8.10.4. Types d'interpolation

#### Module 9. Animation et simulation

- 9.1. Introduction: Physique et mathématiques derrière la simulation
	- 9.1.1. Concepts appliqués à la simulation
	- 9.1.2. Collisions, calcul du volume
	- 9.1.3. Tiempo de computación
	- 9.1.4. Prévisualisation vs. Calculs en temps réel
- 9.2. Méthodologie
	- 9.2.1. Emetteurs
	- 9.2.2. Collisions
	- 9.2.3. Champs
	- 9.2.4. Ruptures
- 9.3. Dynamique des corps rigides
	- 9.3.1. Concepts de base du mouvement
	- 9.3.2. Gestion des forces
	- 9.3.3. Interaction entre les objets
	- 9.3.4. Collisions

## tern 26 | Structure et contenu

- 9.4. Dynamique des corps non rigides
	- 9.4.1. Simulation des fluides
	- 9.4.2. Simulation de fumée
	- 9.4.3. Volume efficace
	- 9.4.4. Simulation en temps réel de corps non-rigides
- 9.5. Simulation de vêtements
	- 9.5.1. Marvelous Designer
	- 9.5.2. Références de patrons de vêtements
	- 9.5.3. Les plis: des vêtements sculptés pour économiser les ressources
	- 9.5.4. Blender: *ClothBrush*
- 9.6. Simulation de cheveux
	- 9.6.1. Types de séismes à particules
	- 9.6.2. Technologies pour la simulation des cheveux
	- 9.6.3. Particules vs. Mailles
	- 9.6.4. Consommation des ressources
- 9.7. Capture de mouvement
	- 9.7.1. Technologies de capture du mouvement
	- 9.7.2. Technologies de capture du mouvement
	- 9.7.3. Application de la capture de mouvement aux projets audiovisuels et interactifs
	- 9.7.4. Mixamo
- 9.8. Technologies de capture du mouvement
	- 9.8.1 Kinect
	- 9.8.2. Mise en œuvre de Kinect dans les jeux vidéo
	- 9.8.3. Technologies de raffinage
	- 9.8.4. Autre Technologies de capture du mouvement
- 9.9. Capture faciale
	- 9.9.1. FaceRig
	- 9.9.2. MocapX
	- 9.9.3. Avantages et inconvénients de la capture faciale
	- 9.9.4. Affinement de la capture du visage
- 9.10. Technologies futures: intelligence artificielle
	- 9.10.1. L'intelligence artificielle dans l'animation: Cascadeur
	- 9.10.2. L'intelligence artificielle dans la simulation
	- 9.10.3. Futur: alternatives possibles
	- 9.10.4. Études de cas actuels

#### Module 10. Rigging de personages

- 10.1. Fonctions d'un rigger Connaissance d'un rigger. Types de rig
	- 10.1.1. Qu'est-ce qu'un rigger?
	- 10.1.2. Fonctions d'un rigger
	- 10.1.3. Connaissance d'un rigger
	- 10.1.4. Types de rig
	- 10.1.5. Installations de rigging Blender
	- 10.1.6. Premier contact avec les os et les restrictions
- 10.2. Chaînes d'os et accouplement d'os. Différences et restrictions entre FK et IK
	- 10.2.1. Chaînes osseuses
	- 10.2.2. Assemblage des os
	- 10.2.3. Chaîne FK et IK
	- 10.2.4. Différences entre FK et IK
	- 10.2.5. Utilisation des restrictions
- 10.3. Squelette humain et Rig facial *Shape Keys*
	- 10.3.1. Squelette humain
	- 10.3.2. Squelette humain avancé
	- 10.3.3. Rig facial
	- 10.3.4. *Shape Keys*
- 10.4. Pesée des sommets Pesée complète d'un personnage et création d'une pose
	- 10.4.1. Système de pesage
	- 10.4.2. Pesée d'un personnage: visage
	- 10.4.3. Pesée d'un personnage: corps
	- 10.4.4. Utilisation du mode pose
- 10.5. Rig de personnages: système IK-FK colonnes
	- 10.5.1. Localisation et correspondance des os
	- 10.5.2. Système FK
	- 10.5.3. Système IK
	- 10.5.4. Autres options
	- 10.5.5. Contrôles

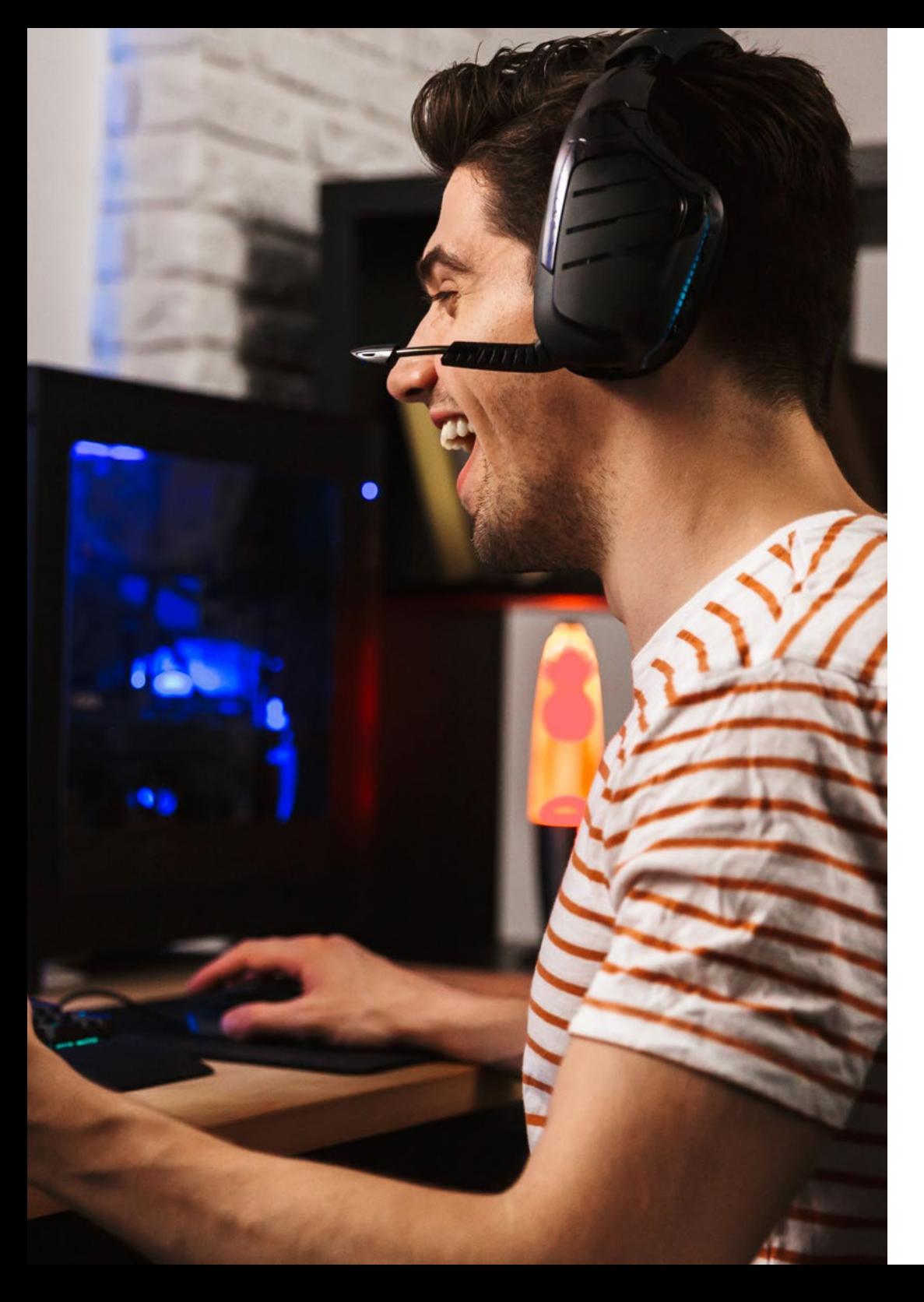

## Structure et contenu | 27 tech

- 10.6. Rig de personnages: système K-FK bras
	- 10.6.1. Localisation et correspondance des os
	- 10.6.2. Système FK
	- 10.6.3. Système IK
	- 10.6.4. Autres options
	- 10.6.5. Contrôles
- 10.7. Rig de personnages: système K-FK main
	- 10.7.1. Localisation et correspondance des os
	- 10.7.2. Système FK
	- 10.7.3. Système IK
	- 10.7.4. Autres options
	- 10.7.5. Contrôles
- 10.8. Rig de personnages: système de colonnes IK-FK jambes
	- 10.8.1. Localisation et correspondance des os
	- 10.8.2. Système FK
	- 10.8.3. Système IK
	- 10.8.4. Autres options
	- 10.8.5. Contrôles
- 10.9. Visage
	- 10.9.1. Configuration faciale
	- 10.9.2. Utilisation des *Shape Keys*
	- 10.9.3. Utilisation des boutons
	- 10.9.4. Configuration des yeux
	- 10.9.5. *Squash* et *Stretch* de la tête
- 10.10. Correction de la forme du visage
	- 10.10.1. Corrections de forme
	- 10.10.2. Mode pose
	- 10.10.3. Pesage facile
	- 10.10.4. Préparer le rig pour la production

# <span id="page-27-0"></span>Méthodologie 05

Ce programme de formation offre une manière différente d'apprendre. Notre méthodologie est développée à travers un mode d'apprentissage cyclique: *el Relearning*.

Ce système d'enseignement est utilisé, par exemple, dans les écoles de médecine les plus prestigieuses du monde et a été considéré comme l'un des plus efficaces par des publications de premier plan telles que le *New England Journal of Medicine.*

*Découvrez le Relearning, un système qui abandonne l'apprentissage linéaire conventionnel pour vous emmener à travers des systèmes d'enseignement cycliques: une façon d'apprendre qui s'est avérée extrêmement efficace, en particulier dans les matières qui nécessitent une mémorisation"* 

## tech 30 | Méthodologie

### À TECH, nous utilisons la méthode des cas

Notre programme propose une méthode révolutionnaire de développement des compétences et des connaissances. Notre objectif est de renforcer les compétences dans un contexte changeant, compétitif et exigeant.

66

*Avec TECH, vous pourrez découvrir une façon d'apprendre qui fait avancer les fondations des universités traditionnelles du monde entier"*

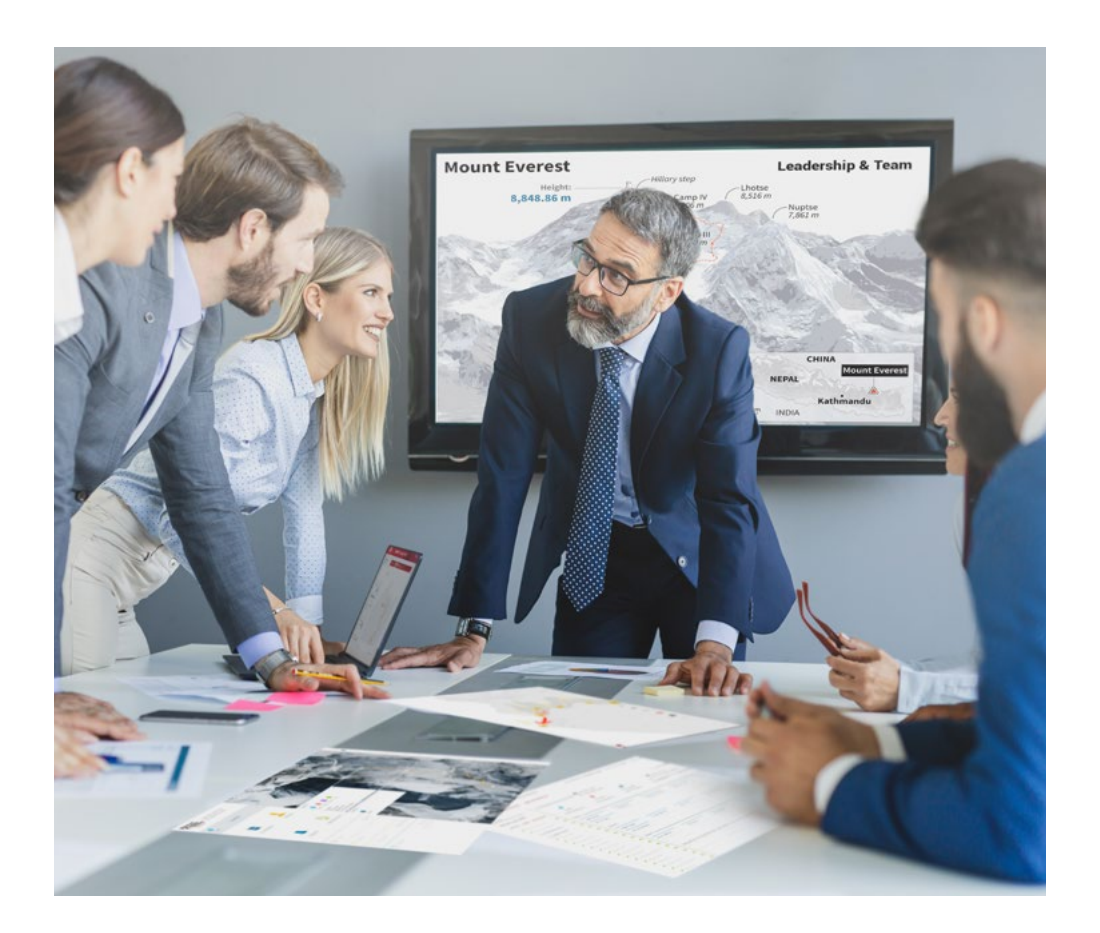

*Vous bénéficierez d'un système d'apprentissage basé sur la répétition, avec un enseignement naturel et progressif sur l'ensemble du cursus.*

## Méthodologie | 31 **tech**

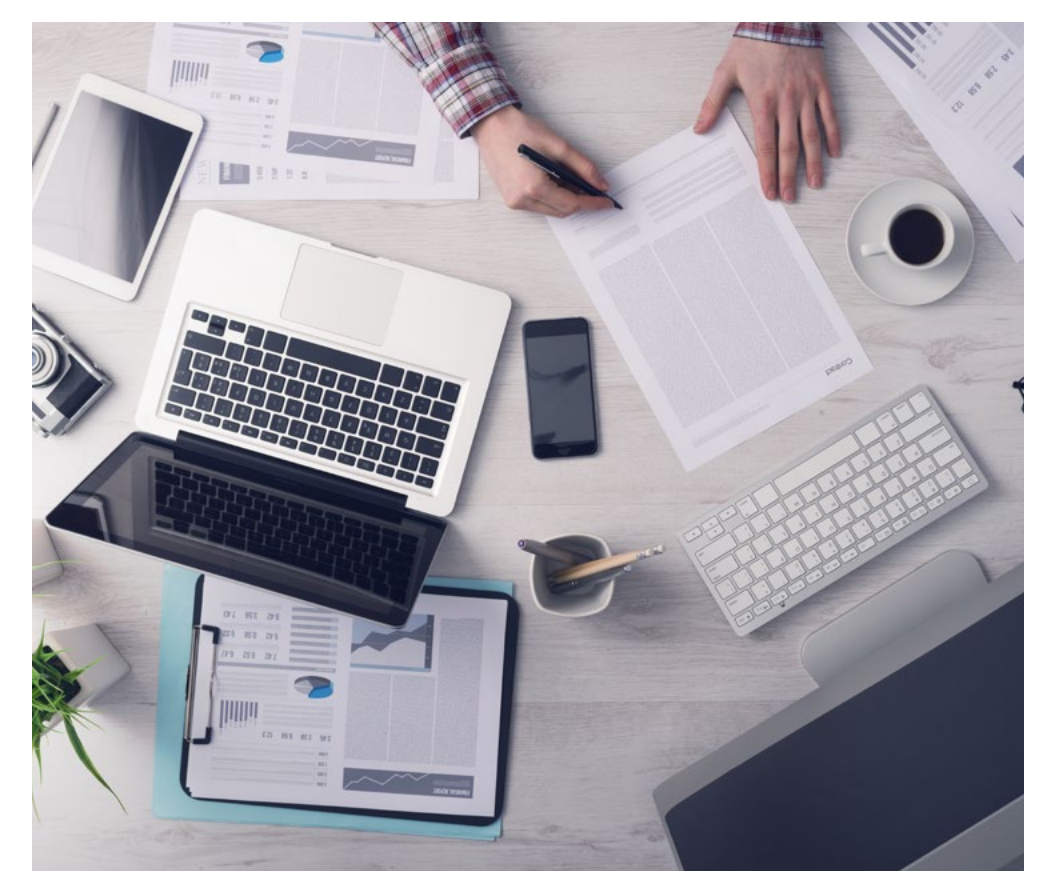

*L'étudiant apprendra, par le biais d'activités collaboratives et de cas réels, à résoudre des situations complexes dans des environnements commerciaux réels.*

### Une méthode d'apprentissage innovante et différente

Cette formation TECH est un programme d'enseignement intensif, créé de toutes pièces, qui propose les défis et les décisions les plus exigeants dans ce domaine, tant au niveau national qu'international. Grâce à cette méthodologie, l'épanouissement personnel et professionnel est stimulé, faisant ainsi un pas décisif vers la réussite. La méthode des cas, technique qui constitue la base de ce contenu, permet de suivre la réalité économique, sociale et professionnelle la plus actuelle.

> *Notre programme vous prépare à relever de nouveaux défis dans des environnements incertains et à réussir votre carrière"*

La méthode du cas a été le système d'apprentissage le plus utilisé dans les meilleures écoles de commerce du monde depuis qu'elles existent. Développée en 1912 pour que les étudiants en Droit n'apprennent pas seulement le droit sur la base d'un contenu théorique, la méthode des cas consiste à leur présenter des situations réelles complexes afin qu'ils prennent des décisions éclairées et des jugements de valeur sur la manière de les résoudre. Elle a été établie comme méthode d'enseignement standard à Harvard en 1924.

 $\overline{\mathcal{L}}$ 

Face à une situation donnée, que doit faire un professionnel? C'est la question à laquelle nous vous confrontons dans la méthode des cas, une méthode d'apprentissage orientée vers l'action. Pendant 4 ans, vous serez confronté à de multiples cas réels. Vous devrez intégrer toutes vos connaissances, faire des recherches, argumenter et défendre vos idées et vos décisions.

## tech 32 | Méthodologie

### Relearning Methodology

TECH combine efficacement la méthodologie des études de cas avec un système d'apprentissage 100% en ligne basé sur la répétition, qui associe 8 éléments didactiques différents dans chaque leçon.

Nous enrichissons l'Étude de Cas avec la meilleure méthode d'enseignement 100% en ligne: le Relearning.

> *En 2019, nous avons obtenu les meilleurs résultats d'apprentissage de toutes les universités en ligne du monde.*

À TECH, vous apprendrez avec une méthodologie de pointe conçue pour former les managers du futur. Cette méthode, à la pointe de la pédagogie mondiale, est appelée Relearning.

Notre université est actuellement université hispanophone à posséder la licence l'autorisant à utiliser la méthode d'apprentissage Relearning. En 2019, nous avons réussi à améliorer les niveaux de satisfaction globale de nos étudiants (qualité de l'enseignement, qualité des supports, structure des cours, objectifs...) par rapport aux indicateurs de la meilleure université en ligne.

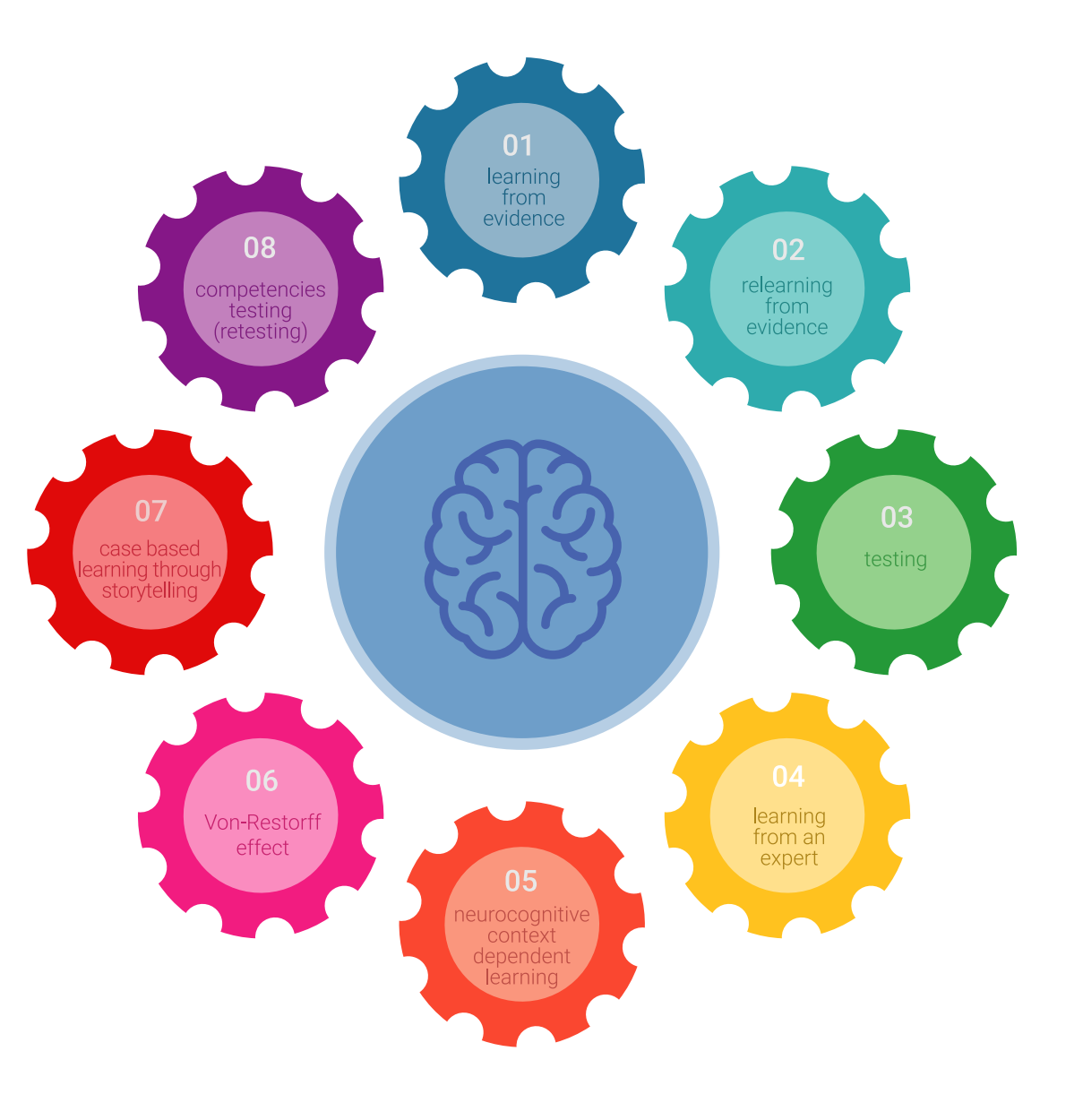

## Méthodologie | 33 tech

Dans notre programme, l'apprentissage n'est pas un processus linéaire mais il se déroule en spirale (nous apprenons, désapprenons, oublions et réapprenons). Par conséquent, ils combinent chacun de ces éléments de manière concentrique. Grâce à cette méthodologie, nous avons formé plus de 650.000 diplômés universitaires avec un succès sans précédent et ce dans toutes les spécialités aussi divers que la biochimie, la génétique, la chirurgie, le droit international, les compétences en matière de gestion, les sciences du sport, la philosophie, le droit, l'ingénierie, le journalisme, l'histoire ou les marchés et instruments financiers. Tout cela dans un environnement très exigeant, avec un corps étudiant universitaire au profil socioéconomique élevé et dont l'âge moyen est de 43,5 ans.

> *Le Relearning vous permettra d'apprendre plus facilement et de manière plus productive tout en développant un esprit critique, en défendant des arguments et en contrastant des opinions: une équation directe vers le succès.*

À partir des dernières preuves scientifiques dans le domaine des neurosciences, non seulement nous savons comment organiser les informations, les idées, les images et les souvenirs, mais nous savons aussi que le lieu et le contexte dans lesquels nous avons appris quelque chose sont fondamentaux pour notre capacité à nous en souvenir et à le stocker dans l'hippocampe, pour le conserver dans notre mémoire à long terme.

De cette façon, et dans ce que l'on appelle Neurocognitive context-dependent e-learning les différents éléments de notre programme sont liés au contexte dans lequel le participant développe sa pratique professionnelle.

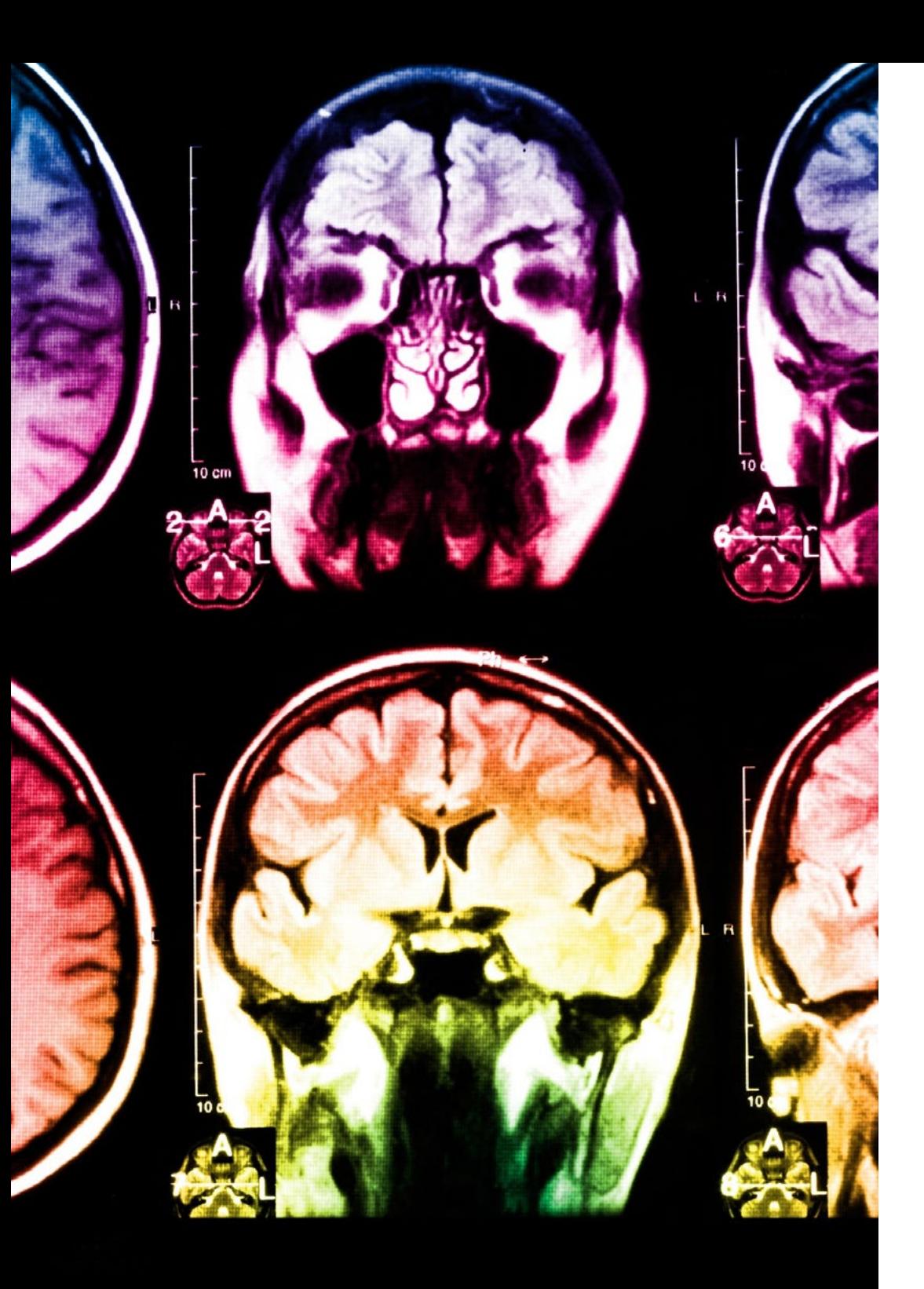

## tech 34 | Méthodologie

Dans ce programme, vous aurez accès aux meilleurs supports pédagogiques élaborés spécialement pour vous:

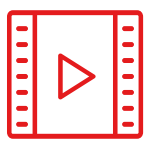

#### **Support d'étude**

Tous les contenus didactiques sont créés par les spécialistes qui enseignent les cours. Ils ont été conçus en exclusivité pour la formation afin que le développement didactique soit vraiment spécifique et concret.

Ces contenus sont ensuite appliqués au format audiovisuel, pour créer la méthode de travail TECH en ligne. Tout cela, élaboré avec les dernières techniques afin d'offrir des éléments de haute qualité dans chacun des supports qui sont mis à la disposition de l'apprenant.

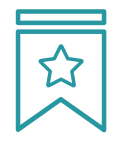

#### **Cours magistraux**

Il existe de nombreux faits scientifiques prouvant l'utilité de l'observation par un tiers expert.

La méthode "Learning from an Expert" renforce les connaissances et la mémoire, et génère de la confiance pour les futures décisions difficiles.

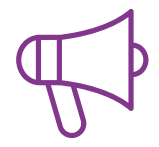

#### **Pratique des aptitudes et des compétences**

Vous réaliserez des activités de développement des compétences et des compétences spécifiques dans chaque domaine thématique. Pratiques et dynamiques pour acquérir et développer les compétences et aptitudes qu'un spécialiste doit développer dans le cadre de la mondialisation dans laquelle nous vivons.

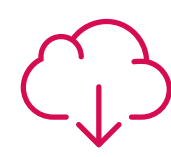

#### **Bibliographie complémentaire**

Articles récents, documents de consensus, guides internationaux et autres supports. Dans la bibliothèque virtuelle de TECH, l'étudiant aura accès à tout ce dont il a besoin pour compléter sa formation.

**10%**

**8%**

## Méthodologie | 35 tech

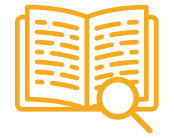

#### **Case Studies**

Ils réaliseront une sélection des meilleures études de cas choisies spécifiquement pour ce diplôme. Des cas présentés, analysés et tutorés par les meilleurs spécialistes de la scène internationale.

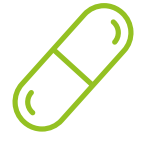

#### **Résumés interactifs**

Nous présentons les contenus de manière attrayante et dynamique dans des dossiers multimédias comprenant des fichiers audios, des vidéos, des images, des diagrammes et des cartes conceptuelles afin de consolider les connaissances.

Ce système unique de formation à la présentation de contenus multimédias a été récompensé par Microsoft en tant que "European Success Story".

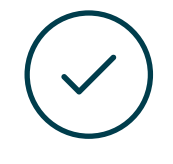

#### **Testing & Retesting**

Nous évaluons et réévaluons périodiquement vos connaissances tout au long du programme, par le biais d'activités et d'exercices d'évaluation et d'auto-évaluation: vous pouvez ainsi constater vos avancées et savoir si vous avez atteint vos objectifs.

**4%**

**3%**

**25%**

**20%**

# <span id="page-35-0"></span>Diplôme 06

Le Mastère Spécialisé en Conception de Jeux Vidéo vous garantit, en plus de la formation la plus rigoureuse et la plus actuelle, l'accès à un diplôme universitaire de Mastère Spécialisé délivré par TECH Université Technologique.

Diplôme | 37 tech

*Finalisez cette formation avec succès et recevez votre diplôme sans avoir à vous soucier des déplacements ou des démarches administratives"*

## 38 | Diplôme:

Ce Mastère Spécialisé en Conception de Jeux Vidéo contient le programme le plus complet et le plus à jour du marché.

Après avoir réussi l'évaluation, l'étudiant recevra par courrier postal\* avec accusé de réception son correspondant diplôme de Mastère Spécialisé délivré par TECH Université Technologique.

Le diplôme délivré par TECH Université Technologique indiquera la note obtenue lors du Mastère Spécialisé, et répond aux exigences communément demandées par les bourses d'emploi, les concours et les commissions d'évaluation des carrières professionnelles.

Diplôme: Mastère Spécialisé en Conception de Jeux Vidéo N.º d'Heures Officielles: 1.500 h.

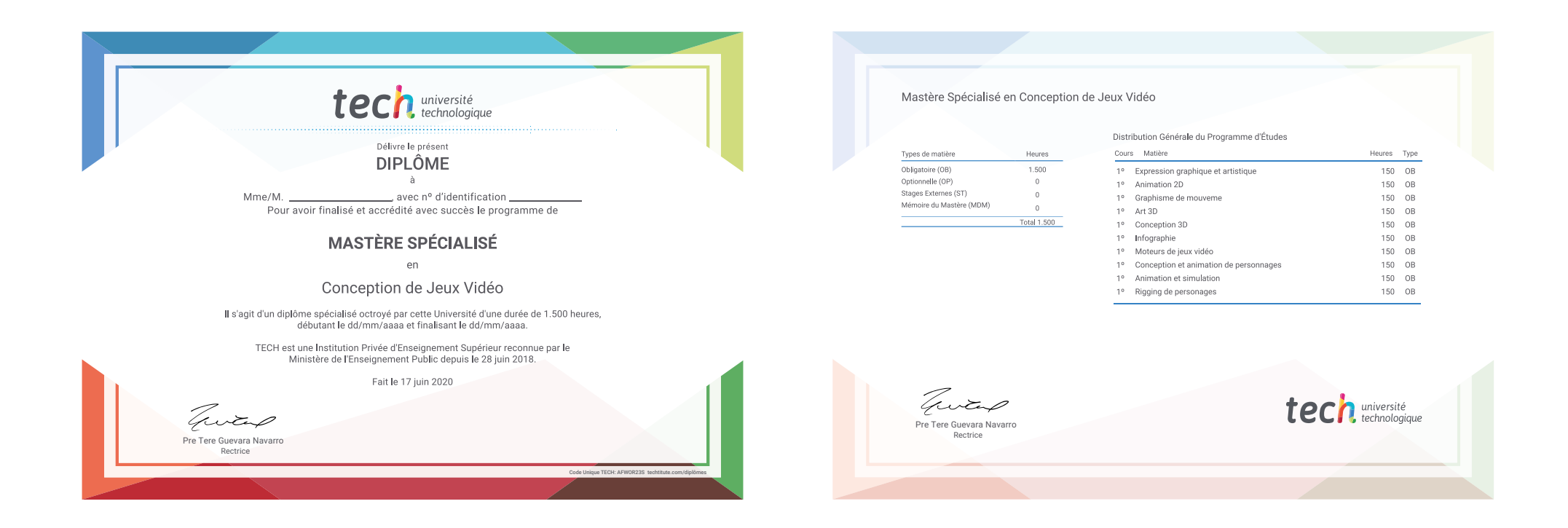

\*Si l'étudiant souhaite que son diplôme version papier possède l'Apostille de La Haye, TECH EDUCATION fera les démarches nécessaires pour son obtention moyennant un coût supplémentaire.

tech université Mastère Spécialisé Conception de Jeux Vidéo Modalité: En ligne Durée: 12 mois Diplôme: TECH Université Technologique Heures de cours: 1.500 h.

## Mastère Spécialisé Conception de Jeux Vidéo

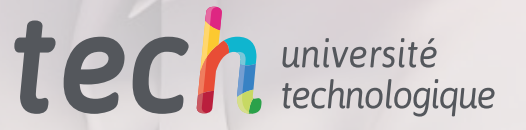